# ウェブアンケート画面例 (1/10)

S1 S2 S3 S4 S5 S6s1 S6hid S6s2 S6s3 S7 Q1 Q2 Q3 Q3s2 Q4 Q5 Q6 Q7 Q7hid Q7s2 Q8 Q9 Q9 1 Q9s2 Q9s3 Q9s4 Q9s5 Q9hid Q9OT1 Q10 Q11 Q12s1 Q12s2 Q13 Q13s1 Q14 Q140T Q15 Q16 Q17 Q18 Q180T Q19 Q20 Q21 Q22 Q23

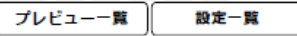

#### $S<sub>1</sub>$

#### あなたの東京都のお住まいについてお尋ねします。該当するものを選択してください。

(ひとつだけ) 【必須】

(回答を選択してください) ∨

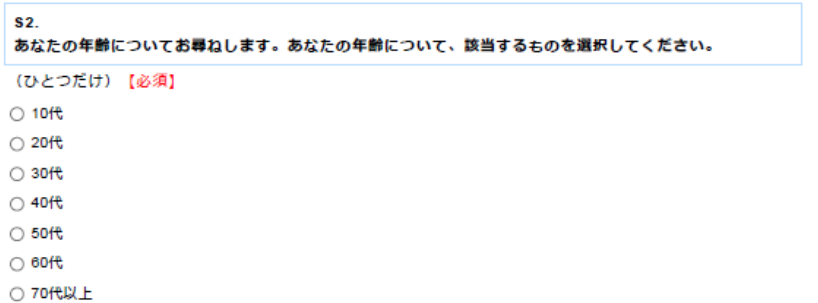

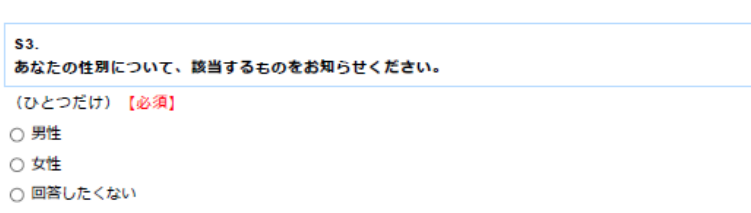

#### S4.

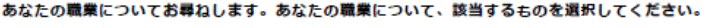

#### (ひとつだけ)【必須】

○ 会社員

- 公務員
- 自営業 ○ 会社役員

#### ○ 自由業

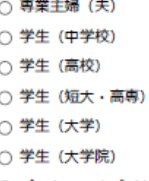

○ パート・アルバイト

○ 無職

○ その他

#### $S<sub>5</sub>$ あなたの最終学歴について、該当するものを選択してください。 (ひとつだけ)【必須】 ○ 小学校 ○ 中学校・中等教育学校 (前期) ○ 高校·中等教育学校 (後期) ○ 専門学校 ○ 短大・高専 ○ 大学 ○ 大学院 ○ その他

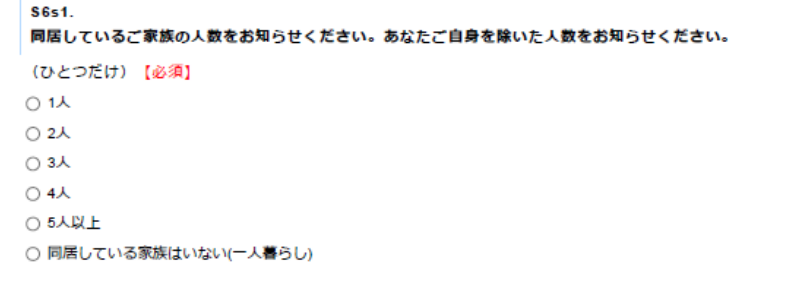

#### S6s2. 同居家族の人数と性別、年代を選択してください。

また、小学校に在学している児童のご家族がいらっしゃれば、該当するものを選択してください。

# ウェブアンケート画面例 (2/10)

### $\bigtriangledown$ <sub>ras</sub>

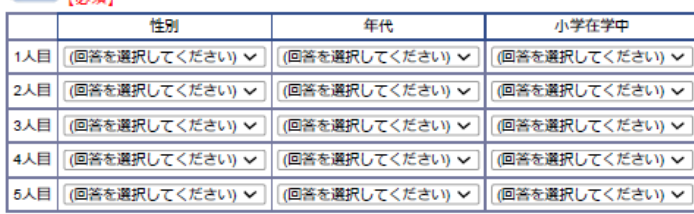

#### S7.

**COLL** 

あなたと、世帯全体の年間収入(直近の収入)について、それぞれ該当するものを選択してください。

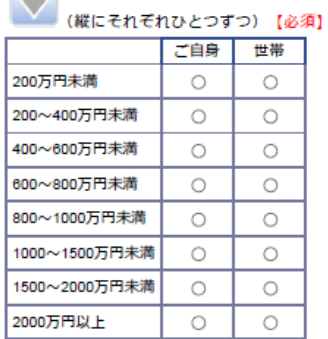

#### Q1.

あなたが情報収集する際に日頃利用している媒体は何ですか。 利用頻度の高いものから順に、該当するもの を3つ選択してください。

#### (それぞれひとつずつ)【必須】

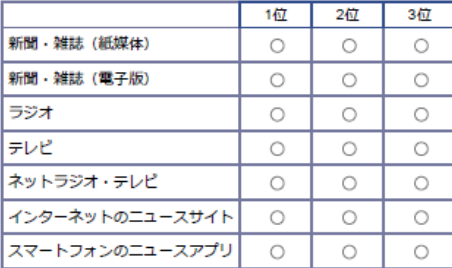

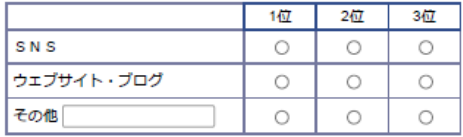

#### Q2.

#### あなたの1日のインターネットの利用状況についてお尋ねします。 1日にインターネットをどれくらいの頻度で利用していますか。

(ひとつだけ)【必須】

○ 30分未満

○ 30分以上60分未満

○ 60分以上90分未満

○ 90分以上120分未満

○ 120分以上

#### Q3.

D

#### 家庭内でインターネットを利用する場合の利用目的で、主に該当するものを選択してください。

#### (横にそれぞれいくつでも)【必須】

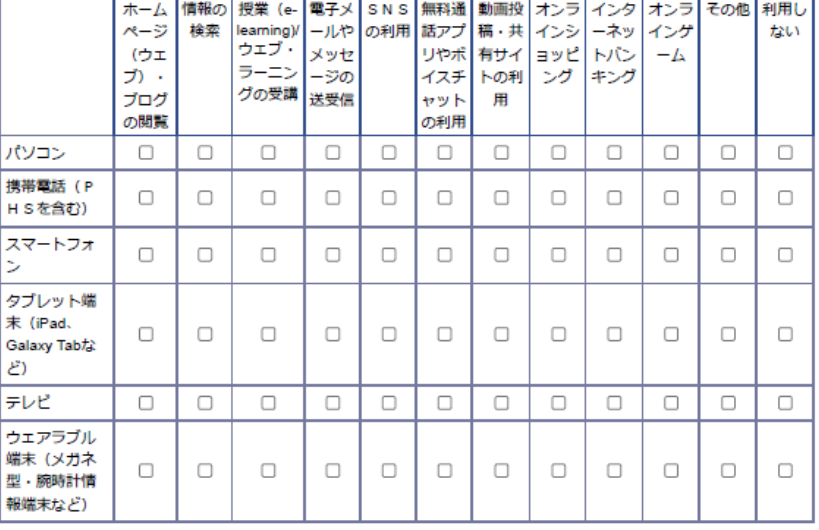

### ウェブアンケート画面例 (3/10)

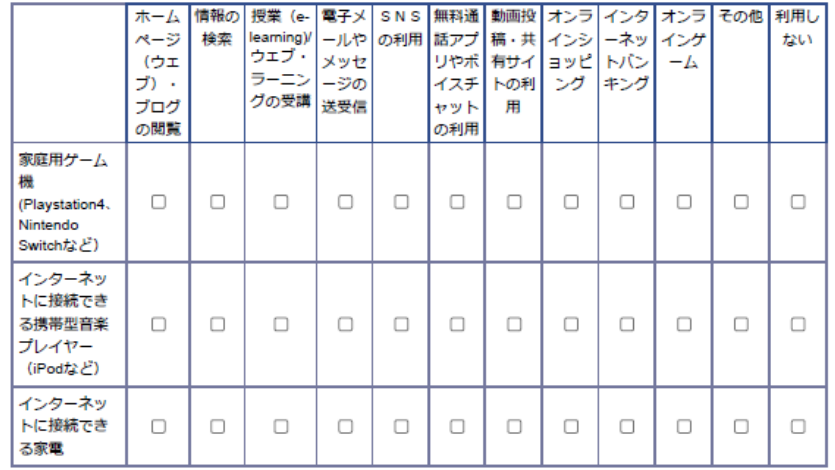

Q3s2.

前間で「インターネットに接続できる家電」を選択された方にお伺いします。 具体的な家電名をお知らせ下さい。

#### 【必須】

家電名

#### Q4.

通信機能を有する情報通信機器の使用状況についてお尋ねします。

以下の機器のうち、あなたの世帯で保有し、1年以内に使用した機器で該当するものをすべて選択してくだ さい。

**(過去1年間に1度も使用していない機器については選択不要です。)** 

#### (いくつでも)【必須】

- □ 固定電話
- $\Box$  FAX
- ロテレビ
- □ 携帯電話 (PHSを含む)
- □ スマートフォン
- □ タブレット端末 (iPad、Galaxy Tabなど)
- ロパソコン
- □ ウェアラブル端末 (メガネ型・腕時計情報端末など)
- □ インターネットに接続できるゲーム機(Playstation4、Nintendo Switchなど)

□ インターネットに接続できる携帯型音楽プレイヤー (iPodなど)

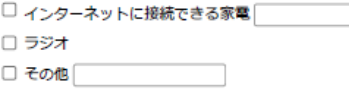

#### Q5.

インターネットの接続回線についてお尋ねします。 あなたの世帯では、自宅でどのような回線でインターネットに接続していますか。 該当するものをすべて選択してください。

#### (いくつでも)【必須】

- □ 有線 DSL回線 (ADSL回線)
- □ 有線 ケーブルテレビ回線
- □ 有線 光回線 (フレッツ光、auひかり など)
- □ 有線 モバイルWi-Fiルーター
- □ 有線 ISDN回線
- □ 無線 携帯電話回線 (サービス名に「3G] や「FOMA」が付くもの、iPhone4 SまでのiPhoneなど)
- □ 無線 携帯電話回線 (LTE・BWA回線) ※サービス名に「4G」、「Xi]、「WiMAX」がつくものなど
- □ 無線 携帯電話回線 (5G回線)
- □ わからない

#### Q6. あなたがよく利用する携帯電話のひと月の通信データ量はどの程度ですか。

(ひとつだけ) 【必須】

- 5GB以下
- 20GB以下
- 21-30GB以下
- 31-50GB以下
- 51-100GB以下
- 101GB以上 (無制限)
- わからない

Q7.

₿

#### あなたは情報通信機器を一日あたりどれくらいの時間利用していますか。

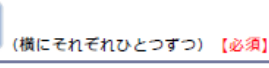

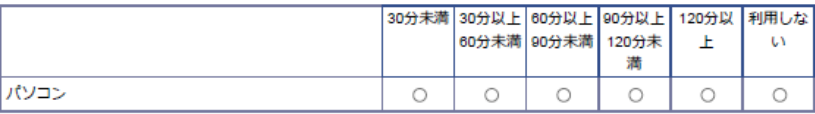

### ウェブアンケート画面例 (4/10)

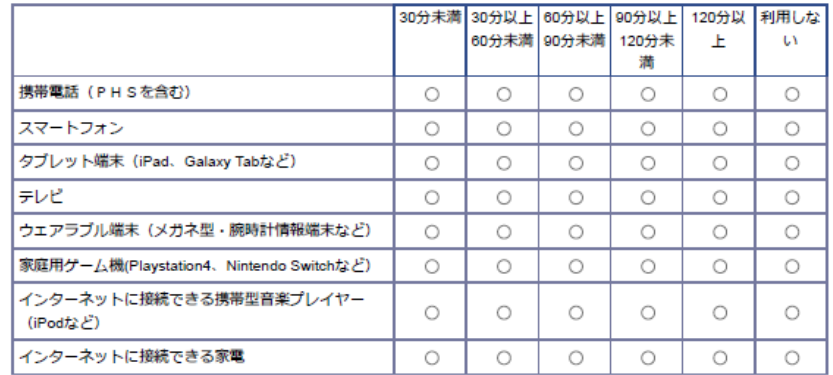

Q7s2.

前間で「インターネットに接続できる家電」を選択された方にお伺いします。 具体的な家電名をお知らせ下さい。

【必須】

家電名

#### Q8. あなたの(あるいは世帯の)情報通信費は月々いくらですか。

D

#### (横にそれぞれひとつずつ) 【必須】

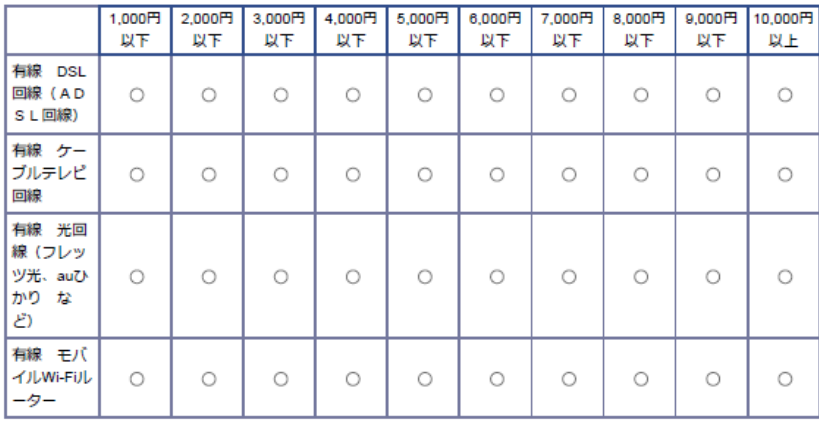

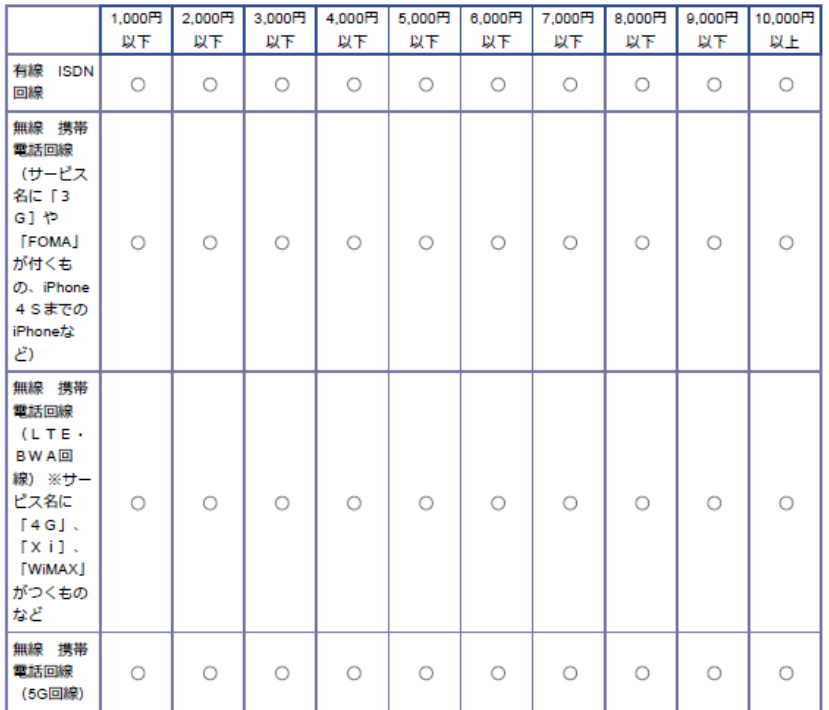

#### Q9.

ご家庭で同居している小学校在学中のお子様についてお尋ねします。 お子様は家庭内で1日にインターネットをどれくらいの頻度で利用していますか。

#### 1人目

#### D (横にそれぞれひとつずつ)【必須】

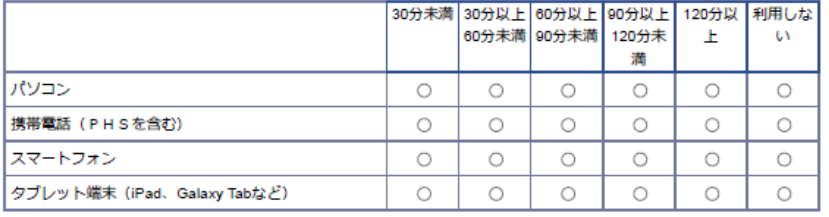

# ウェブアンケート画面例 (5/10)

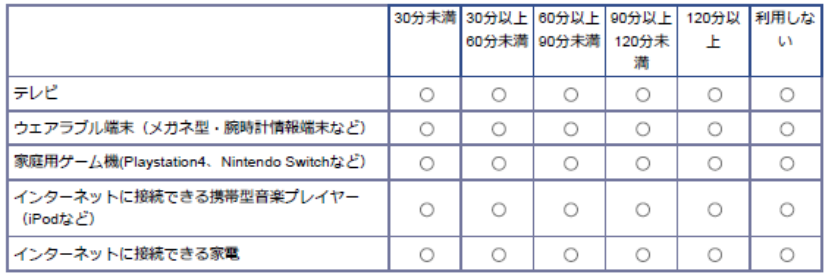

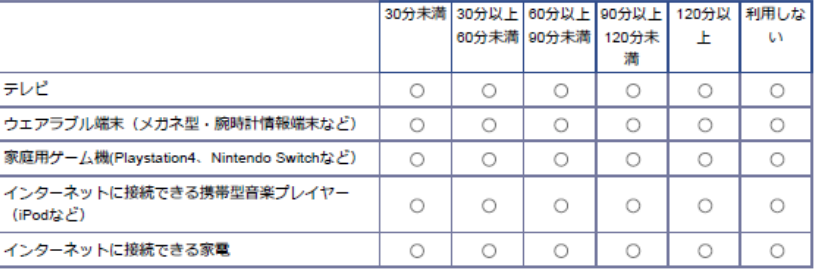

#### 2人目

#### D 横にそれぞれひとつずつ)【必須】

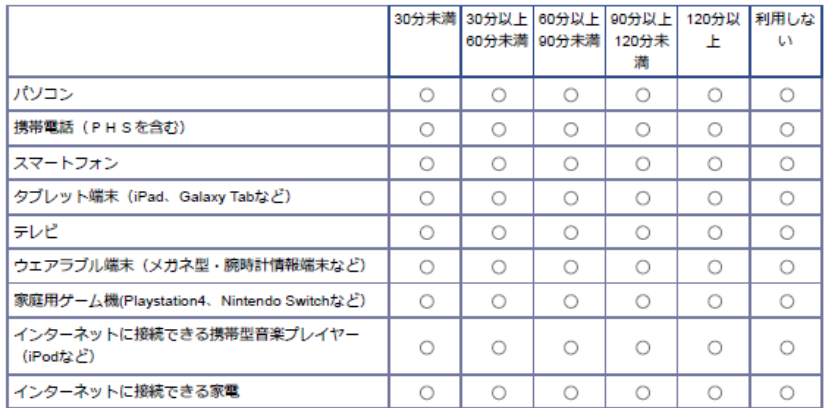

#### 3人目

#### $\overline{\mathbf{D}}$ (横にそれぞれひとつずつ)【必須】

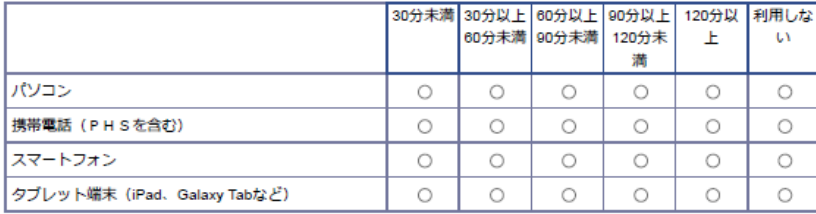

### 4人目

#### D (横にそれぞれひとつずつ) 【必須】

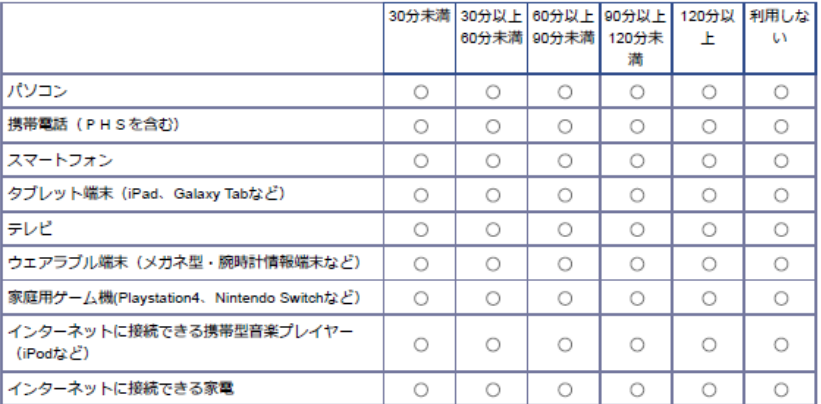

#### 5人目

#### Þ (横にそれぞれひとつずつ)【必須】

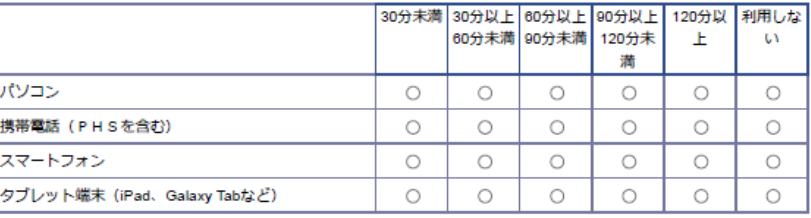

### ウェブアンケート画面例 (6/10)

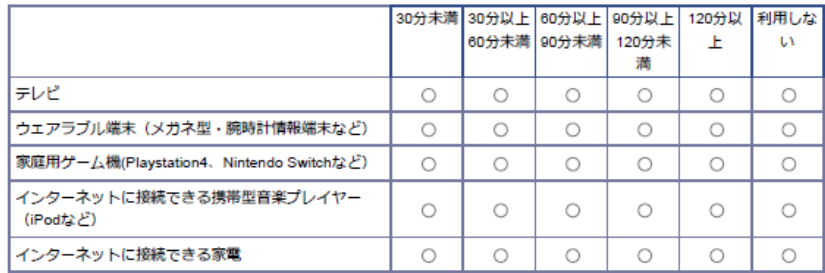

Q90T1.

前間で「インターネットに接続できる家電」を選択された方にお伺いします。 具体的な家電名をお知らせ下さい。

【必須】

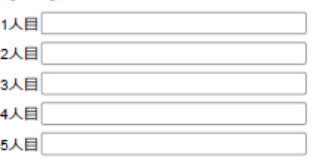

Q10.

ご家庭で同居している小学校在学中のお子様についてお尋ねします。 お子様の携帯電話の通信データ量はどの程度ですか。

U

#### (縦にそれぞれひとつずつ) 【必須】

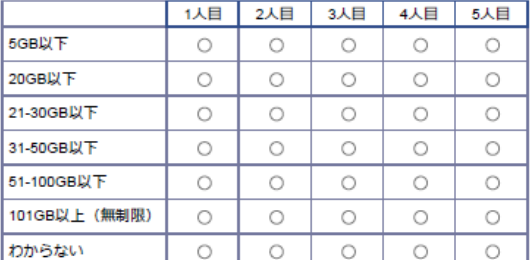

Q11.

ご家庭で同居している小学校在学中のお子様についてお尋ねします。 家庭内でインターネットを利用する場合の利用目的で、主に該当するものを選択してください。 縦にそれぞれいくつでも)【必須】

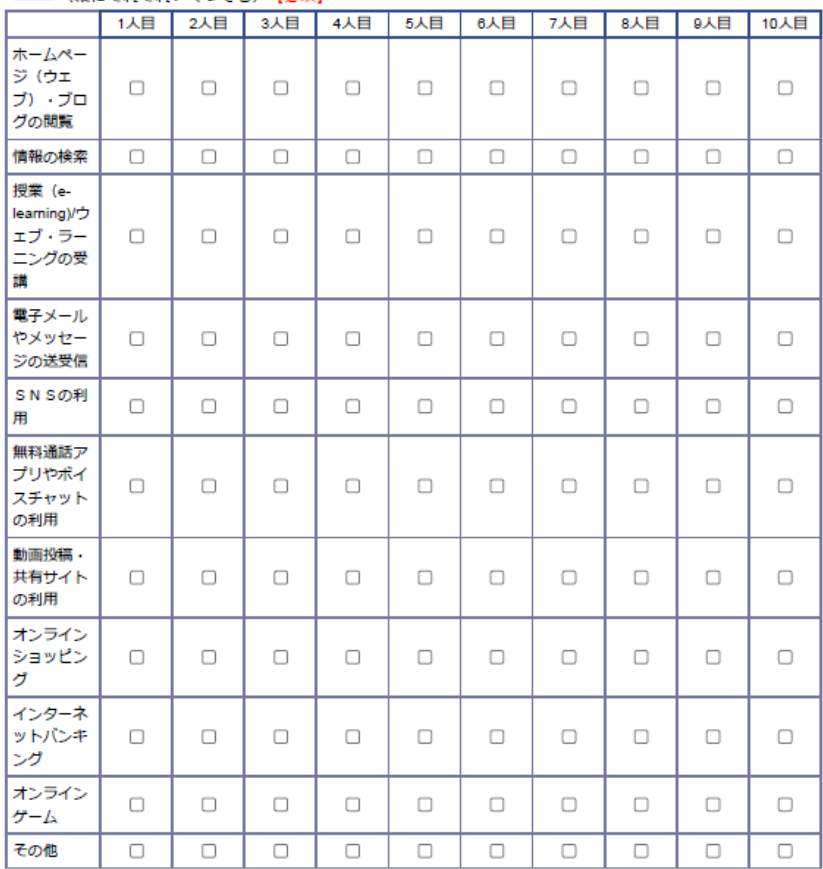

Q12s1.

あなたは、過去1年間において、学校で インターネットを利用したことがありますか。 使用目的と合致す るものを選択してください。

(いくつでも)【必須】

□ ホームページ (ウェブ) ·ブログの閲覧

□ 情報の検索

□ 授業 (e-learning)/ウェブ・ラーニングの受講

□ 電子メールやメッセージの送受信

### ウェブアンケート画面例 (7/10)

□ SNSの利用

□ 無料通話アプリやボイスチャットの利用

□ 動画投稿 · 共有サイトの利用

□ オンラインショッピング

□ インターネットバンキング

□ オンラインゲーム

□その他

□ 学校ではインターネットを利用していない

#### Q12s2.

同居されているお子様は、過去1年間において、学校で インターネットを利用したことがありますか。 使用目的と合致するものを選択してください。

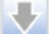

(縦にそれぞれいくつでも) 【必須】

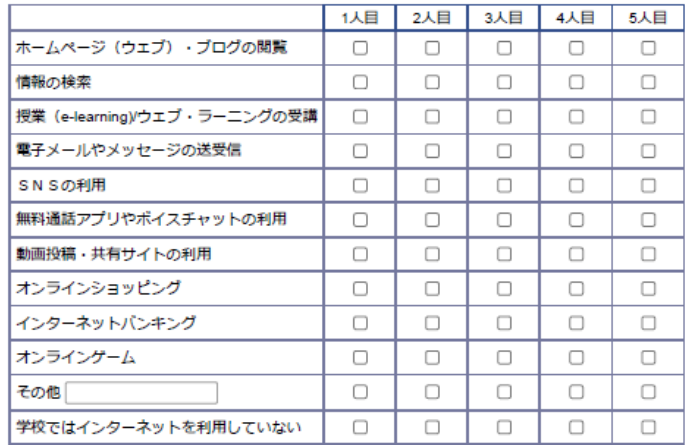

#### Q13.

去年1年間のインターネットの利用の有無についてお尋ねします。

(縦にそれぞれいくつでも)【必須】

あなたは、過去1年間において、公共施設にて、インターネットを利用したことがありますか。該当するも のを選択してください。

U

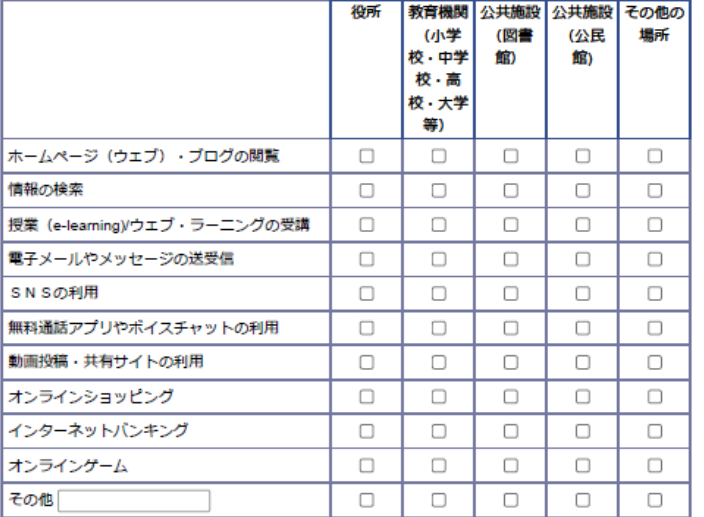

 $\Box$ 

 $\Box$ 

 $\Box$ 

 $\Box$ 

 $\Box$ 

#### Q13s1.

公共施設ではインターネットを利用していない

l es

l 90 s

重 Ы

前の設問で「その他の場所」を選択した方に伺います。具体的にお知らせください。

【必須】

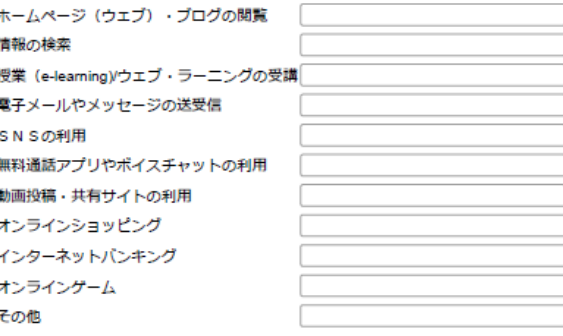

#### Q14.

あなたが住む地域の公衆無線LAN(WiFi)の満足度についてお伺いします。 以下の施設における公衆無線LAN(WiFi)の溝足度について、該当するものを選択してください。

### ウェブアンケート画面例 (8/10)

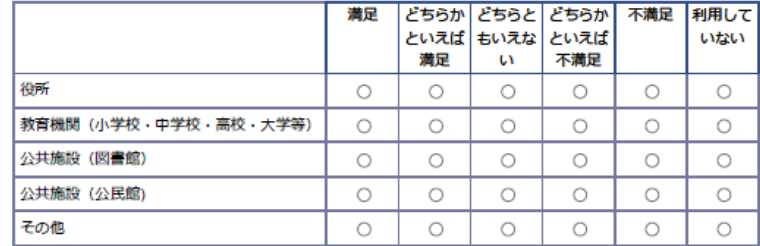

Q140T.

前間で「その他」を選択された方にお伺いします。 具体的な施設名をお知らせ下さい。

#### 【必須】

施設名

#### Q15.

あなたが住む地域の行政が提供するTokyo Free WiFi (無線LAN(WiFi)) の満足度についてお伺いします。 以下のTokyo Free WiFi(無線LAN(WiFi))の満足度について、該当するものを選択してください。

(ひとつだけ) 【必須】

○ 満足

- どちらかといえば満足
- どちらともいえない
- どちらかといえば不満足
- 不満足
- 利用していない
- 知らない ・住む地域にTokyo Free WiFiが整備されていない

#### Q16.

今後、公衆無線LAN(WiFi)の拡充を希望する施設について、該当するものを選択してください。

(いくつでも)【必須】

□ 役所

□ 教育機関 (小学校・中学校・高校・大学等)

- □ 公共施設 (図書館)
- □ 公共施設 (公民館)

□ その他

□ 特になし

#### Q17.

公共施設における公衆無線LAN(WiFi)について、接続方法に関するサポートを受けたことがあればその方法 をお知らせください。

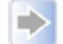

#### (横にそれぞれいくつでも)【必須】

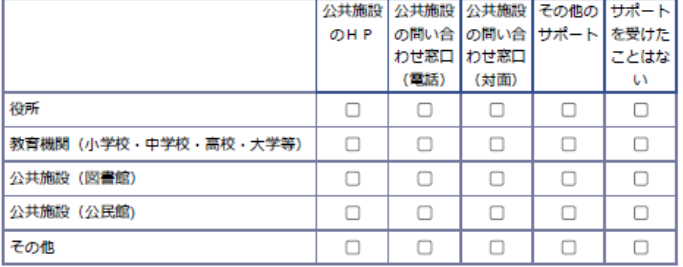

#### Q18.

あなたが住む地域の公衆無線LAN(WiFi)の満足度についてお伺いします。 以下の施設における公衆無線LAN(WiFi)の溝足度について、該当するものを選択してください。

#### 【必須】

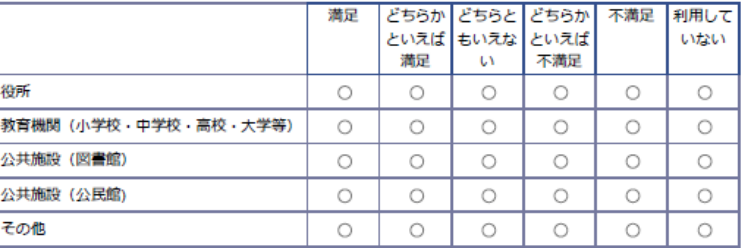

Q180T.

前問で「その他」を選択された方にお伺いします。 具体的な施設名をお知らせ下さい。

#### 【必須】

施設名

Q19.

インターネット利用時の不安の有無について、お尋ねします。 インターネットを使用する際に不安を感じま すか。該当するものをすべて選択してください。

(いくつでも)【必須】

### ウェブアンケート画面例 (9/10)

個人情報流出の恐れがあること

- □ 詐欺等の被害により金品が奪われる恐れがあること
- □ 誹謗中傷の被害に遭う恐れがあること
- □ 子どもや家族がネット上で誹謗・中傷・いじめの被害に遭う恐れがあること
- □ 子どもや家族がネット上で出会い系サイト等を通じて犯罪に巻き込まれる恐れがあること
- □ 子どもや家族がネット上でアダルトサイト等の違法·有害情報を閲覧する恐れがあること
- □ フェイクニュース等のデマに騙される恐れがあること
- □ SNSやブログ、オンラインゲームに依存してしまう恐れがあること
- □ コンピュータウイルスに感染する恐れがあること
- □ その他

□ 特になし

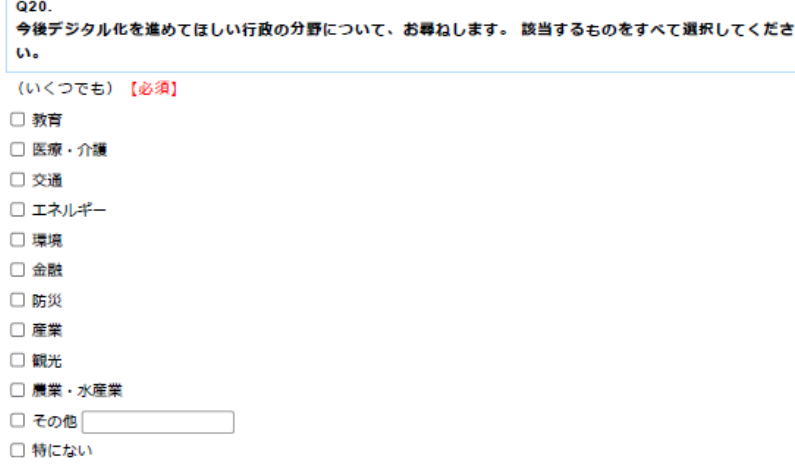

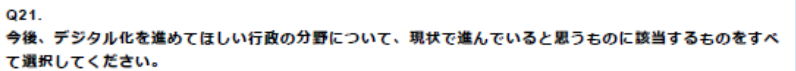

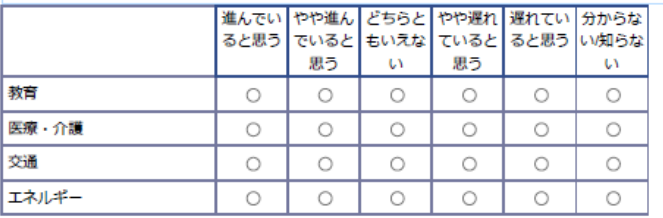

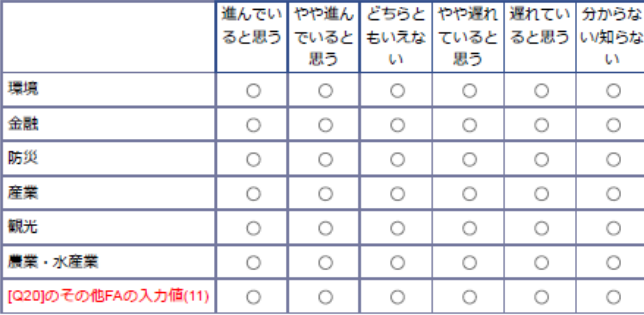

#### Q22.

今後デジタル化を進めてほしい行政の分野について、現状で利便性が良いと思うものに該当するものをすべ て選択してください。

#### D

#### (横にそれぞれひとつずつ)【必須】

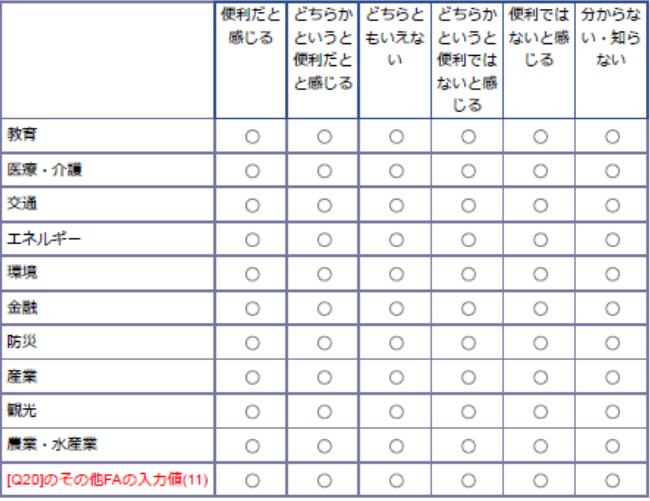

#### Q23.

防災について保有しているアプリなど、該当するものを選択してください。

(いくつでも)【必須】 □ 東京都防災アプリ □ 地域防災マップ

### **ウェブアンケート画面例(10/10)**

□ 防災ニュースアプリ

- □ その他
- □ 防災に関するアプリをインストールしていない